## <<Pro/ENGINEER Wildfir>>

<<Pro/ENGINEER Wildfire 3.0

- 13 ISBN 9787302151838
- 10 ISBN 7302151830

出版时间:2007-6

页数:153

字数:222000

extended by PDF and the PDF

http://www.tushu007.com

 $\frac{1}{\alpha}$ 

## <<Pro/ENGINEER Wildfir>>

#### Pro/E

 $8$ :  $2D$ 

 $Pro/E$ 

## <<Pro/ENGINEER Wildfir>>

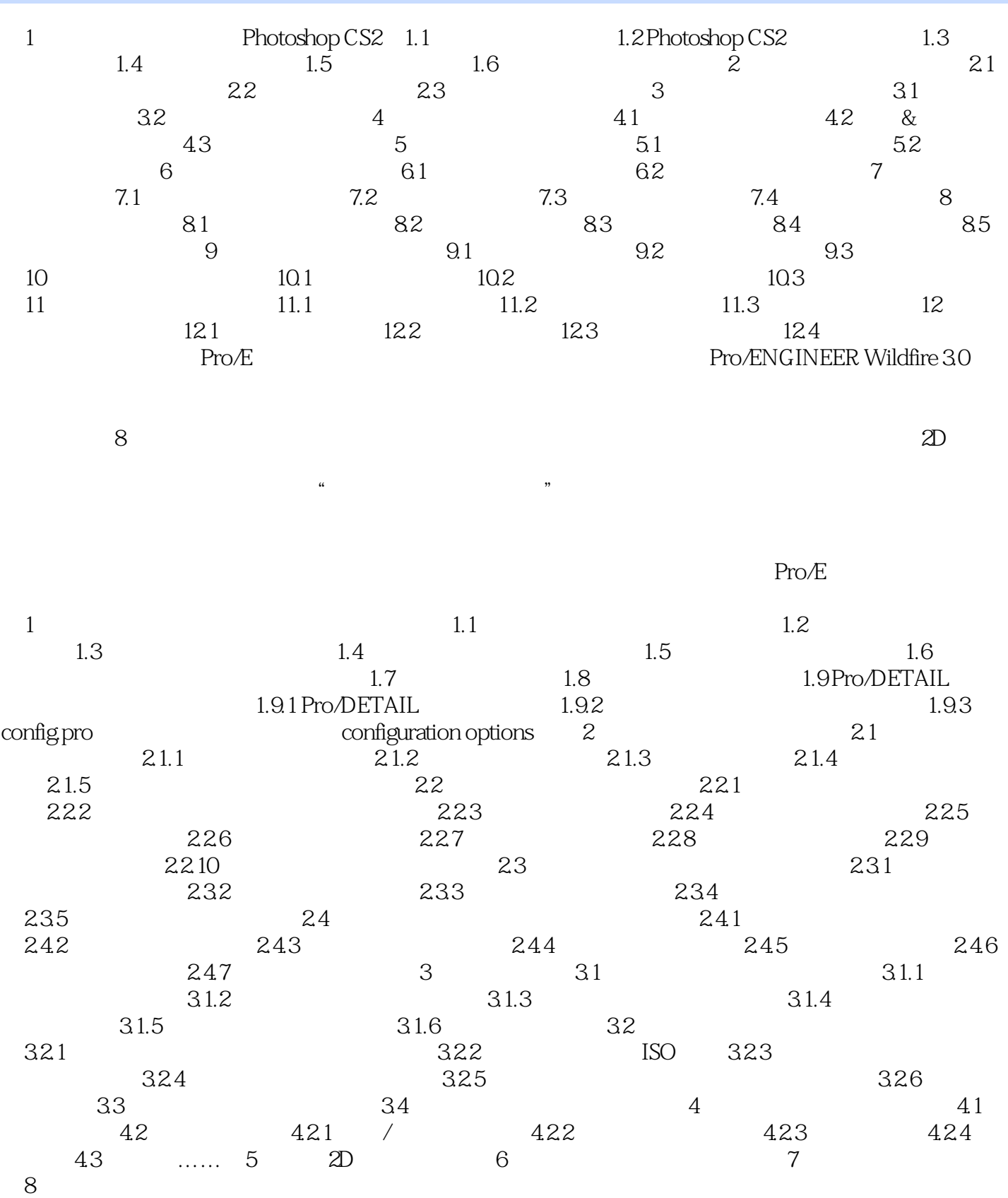

<<Pro/ENGINEER Wildfir>>

# <<Pro/ENGINEER Wildfir>>

本站所提供下载的PDF图书仅提供预览和简介,请支持正版图书。

更多资源请访问:http://www.tushu007.com